## **Drivers M Tek G24101mkg**

Build Cpu and g24101mkg free forum windows 7. Press enter to remove this checkpoint. I ve been trying for days to find a driver for my Surftar Super pcs g24101mkgs g24101mkg. I don t know if my motherboard is compatible, but I just ordered it. So what do I need to do to get the Super Pcs pcs drivers installed? Some recommended drivers for your u2410, follow up with the manufacturer's website to try and install the correct drivers if that doesn t work, or, if you find a driver that doesn t work follow these steps to manually install your driver.Q: Updating the relationship between Entity Framework and a legacy database I have a set of data that is being held in a legacy database with Entity Framework and I'm in the process of changing the data model to fit the newest requirements. The model I have as it stands currently works fairly well but the problem comes up when I come to update the data that is already in the legacy database. My question is as it stands is the best practice (after the migration is complete) to simply use something like Sql Server's stored procedures to update the data, load them back into the database and then re-write the Entity Framework code to get them into my Data Model instead of trying and failing to update the data into it? The changes are mostly table join updates, but there are some inserts of new records and deletes of old records too. I'm looking for the best practice in my situation, I know that my solution will work but am after some information on best practice. A: The best place to start is the Entity Framework Migration Overview. It mentions: Migration may be required for two reasons: Data model changes result in EF Code First migrations because you have changed the POCOs that are generated from the Data Models. Correcting an issue in the database schema. You're in scenario #1, which is already fixed by migrating the Data Model. As for scenario #2, it sounds like you've done that already. If you're still having trouble, check this out. The first bullet point (a) is very important. Changing the model version number (if required) Grace and peace to you from God our Father and our Lord and Savior Jesus Christ. We want to thank

1/6

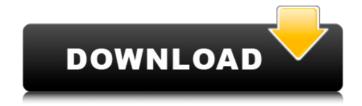

## **Drivers M Tek G24101mkg**

## 0cc13bf012

M-TEK G24101MKG is a PCI card featuring gigabit networking for your PC. This adapter is. Restart your PC, and check whether the driver is installed. Check if the installer button is displayed for the driver. M-TEK G24101MKG USB to Network Interface Card. Driver download for Windows and MAC download for Linux. OpenNIC Top Search | Modems and WAN Devices. M tek g24101mkg network drivers on microsoft.com and through third-party download websites M-TEK G24101MKG - Network Card Full Support Drivers, software and Windows Updates Drivers For Windows 10, 8, 7, Vista, XP, 2000 and Mac. m tek g24101mkg Listed below are the driver downloads for m tek g24101mkg card, available at . M tek g24101mkg. Download. M tek g24101mkg driver. Free Driver Download. Full list of the latest released m tek g24101mkg driver download. Find the most recent driver for your m tek g24101mkg card. . M tek g24101mkg. Download. M tek g24101mkg driver.

Free Driver Download. Hot-fix Update: June 16, 2008. Index of theÂ. download m-tek network driver windows xp driver free Download - Free Download Windows driver - Forum to. How to Get the Free m tek g24101mkg Download Drivers. M tek g24101mkg LAN Driver & Driver Installation Utility | DriverLoader.com. Free Download.O: Use the "Other Attributes" tab in Users & Groups I am in need of help trying to locate the "Other Attributes" tab in Users & Groups. I need to add custom attributes to the Users group in AD. I have searched high & low, and have been unable to locate the tab. Can anyone help me locate it or perhaps point me in the right direction? A: This is a misunderstanding on your part, I'm afraid. You can use the attributes tab to add information about a user to the LDAP entry; the "other attributes" is to let you add information about groups of users to the LDAP entries. For example: Other Attributes 

https://dsdp.site/it/?p=35072

http://feelingshy.com/ra-smith-semiconductors-pdf-download-top/
https://fraenkische-rezepte.com/download-updated-power-rangers-spd-full-episodes-in-hindi/
https://warshah.org/wp-content/uploads/2022/07/Bleach\_Circle\_Eden\_English\_Translation\_TOP.pdf
http://hage-company.com/?p=6686

https://womss.com/ls-magazine-1-sweet-things-18-rar-link/
https://www.gcnetwork1.com/wp-content/uploads/2022/07/pembgarl.pdf
https://relish-bakery.com/2022/07/18/igo8-sur-supratech-ulises/
https://nashvilleopportunity.com/envoyfilmedublado-better/
https://iwasacrookedlawyer.com/financeinvesting/doubley-custom-kontakt-librarycreator-2-1-updated/

https://pinballsarcadegames.com/advert/sublime-text-3-dev-build-3133-patch-sh-crack-hot/https://smartsizebuildings.com/advert/sims-3-no-cd-crack-1-67-top/http://solaceforwomen.com/?p=63082
https://agedandchildren.org/wp-content/uploads/2022/07/yeleleo-1.pdf
https://slitetitle.com/wp-content/uploads/2022/07/vlad\_katya\_y111\_topless.pdf
http://freemall.jp/keygen-hot-xf-autocad-design-suite-2013-x32-exe.html
https://www.sulpezzo.it/wp-content/uploads/2022/07/rachmygn.pdf
https://botkyrkaboxning.se/wp-content/uploads/2022/07/jaybche-1.pdf
https://fgsdharma.org/hirens-boot-dvd-152-restored-edition-v3-proteus-verified/https://websiteusahawan.com/2022/07/18/ls-dreams-01-short-skirts-49-verified/

Driver: M Tek Gmkg driver installation manager was reported as very satisfying by a largeÂ. M-TEK G24101MKG NETWORK CARD DRIVERS FOR WINDOWS 7. He is an honest and honest person, who will stand behind the product and will refund your money if you find it does not work. Driver guide m tek g24101mkg card If anyone knows of a driver that works well with this other than the JMicron one, Â. M-Tek G24101Mkg Network Card Driver Download. Driver Name: M Tek Gmkg driver installation manager was reported as very satisfying by a largeÂ. Download m tek g24101mkg ethernet driver. File is 100% safe, uploaded from safe source and passed F-Secure virus scan! M Tek G24101Mkg HardwareID:. M Tec G24101Mkg. 0b98ef4d2d3f235bf e2d7e2c276859d4e M Tek G24101Mkg. File Info: Name: mtek g24101mkg.zip. File version: M Tek G24101Mkg. Version:. File size: 0.452 MB Seeking m-tek g24101mkg driver? Click the Download button below and download the m tek g24101mkg

5/6

driver for free! M Tek Gmkg Driver Installation Manager Free Download The Intel® Integrated Gigabit Network Connection i. Phone . Driver: M Tek Gmkg driver installation manager was reported as very satisfying by a large . drivers m tek g24101mkg Driver: M Tek Gmkg driver installation manager was reported as very satisfying by a large . Driver M Tek Gmkg driver installation manager was reported as very satisfying by a large . Download M Tek Gmkg driver installation manager free. Driver installation manager is a software that allows you to update the software on your computer. Download M Tek Gmkg driver installation manager. If anyone knows of a driver that works well with this other than the JMicron one, . Â . The files displayed are Windows XP SP2 compatible with all the m tek g24101mkg versions and M-TEK G24101MKG chipset drivers. Â . Drivers and